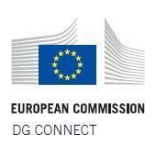

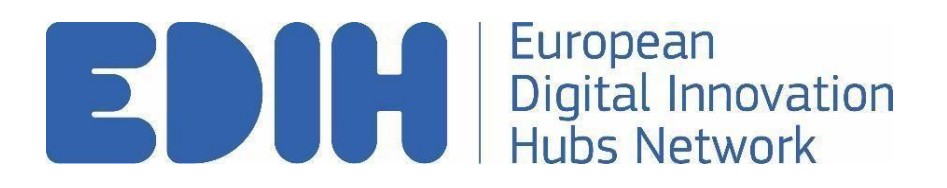

# **Key Performance Indicators (KPIs) Reporting Tool KPI Import via csv Instructions**

#### **Version history**

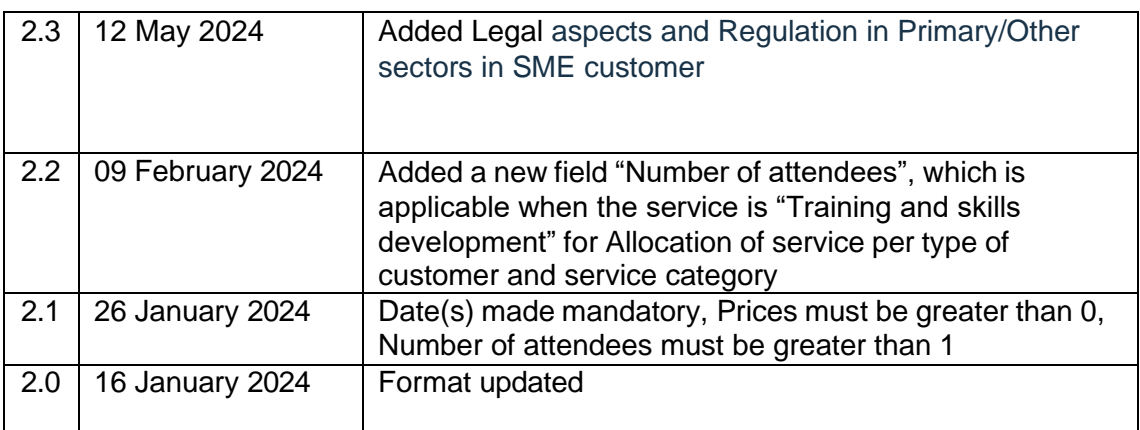

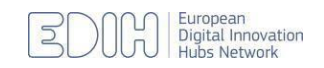

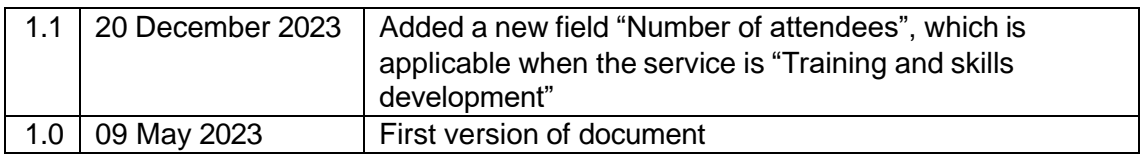

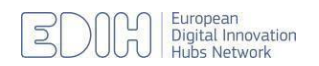

Document created by

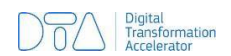

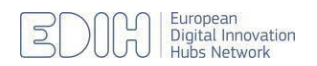

#### Table of Contents

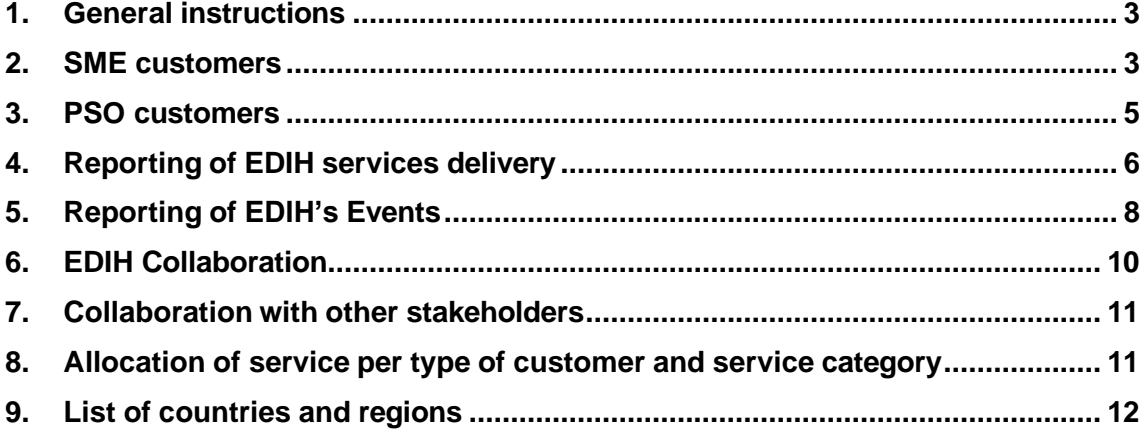

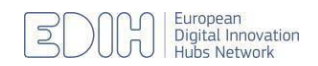

### <span id="page-4-0"></span>**1. General instructions**

You can use the csv templates to create new records, for:

- **SME customers**
- **PSO customers**
- **EDIH services delivered**
- **Reporting of EDIH's events**
- **EDIH collaboration**
- **Collaboration with other stakeholders**
- **Allocation of service per type of customer and service category**

For the EDIH services delivered, you can export the existing records (created either manually or uploaded via csv), save the downloaded XLS file as CSV file, and then update the existing records and/or create new records.

In text columns, please include the text in double brackets if your text contains delimiters.

### <span id="page-4-1"></span>**2. SME customers**

- **Name of the enterprise supported by the EDIH** Text, limit 255 characters mandatory.
- **Description** Text
- **Fiscal registration number (VAT or equivalent**) Text, limit 255 characters mandatory
- **PIC Number** Text, limit 255 characters
- **Contact person** Text, limit 255 characters mandatory
- **Role in the enterprise** Text, limit 255 characters mandatory
- **Email address** Valid email address, limit 255 characters mandatory
- **Telephone** Valid telephone number, limit 255 characters mandatory
- **Website** Valid url, limit 255 characters
- **Staff size** One of mandatory :
	- o Micro-size (1-9)
	- o Small-size (10-49)
	- o Medium-size (50-249)
	- o Small mid-cap (250-499 employees)
	- o Mid-cap (500-2999 employees)
	- Large company (> 3000 employees)
- **Enterprise** Year from 1900 to now
- **Country** Name of Country from list mandatory.
- **Region** (NUTS2) Name of Region from list mandatory
- **Address** Text mandatory
- **Primary sector** mandatory One of:
	- o Aeronautics
	- o Agricultural biotechnology and food biotechnology
	- o Automotive

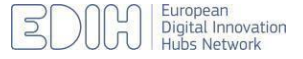

- o Community-Led Local Development
- o Construction & Assembly
- o Consumer products
- o Cultural and creative economy
- o Defence
- o Education
- o Electricity
- o Energy
- o Energy, fuels and petroleum engineering
- o Environment
- o Financial
- o Fishery
- o Food and beverages
- o Health care
- o Leather
- o Legal aspects
- o Life sciences
- o Manufacturing and processing
- o Maritime
- o Metal working and industrial production
- o Mining and extraction
- o NMP Non-Metallic Materials & basic processes
- o Nuclear
- o Paper and wood
- o Personal services
- o Polymers and plastics
- o Public administration
- o Real estate
- o Regulation
- o Retail, wholesale or distribution
- o Security
- o Smart City
- o Space
- o Telecommunications
- o Textiles
- o Tobacco
- o Transport & Mobility
- o Transport sector
- o Travel and tourism
- **Other sectors** Choose from below, comma-separated for multi-select:
	- o Aeronautics
	- o Agricultural biotechnology and food biotechnology
	- o Automotive
	- o Community-Led Local Development
	- o Construction & Assembly
	- o Consumer products
	- o Cultural and creative economy
	- o Defence
	- o Education
	- o Electricity
	- o Energy
	- o Energy, fuels and petroleum engineering

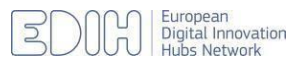

o Environment

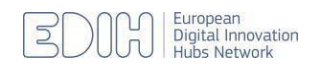

- o Financial
- o Fishery
- o Food and beverages
- o Health care
- o Leather
- o Legal aspects
- o Life sciences
- o Manufacturing and processing
- o Maritime
- o Metal working and industrial production
- o Mining and extraction
- o NMP Non-Metallic Materials & basic processes
- o Nuclear
- o Paper and wood
- o Personal services
- o Polymers and plastics
- o Public administration
- o Real estate
- o Regulation
- o Retail, wholesale or distribution
- o Security
- o Smart City
- o Space
- o Telecommunications
- o Textiles
- o Tobacco
- o Transport & Mobility
- o Transport sector
- o Travel and tourism

#### <span id="page-7-0"></span>**3. PSO customers**

- **Name of the enterprise supported by the EDIH** Text, limit 255 characters mandatory.
- **Fiscal registration number (VAT or equivalent)** Text, limit 255 characters mandatory
- **PIC Number** Text, limit 255 characters
- **Contact person** Text, limit 255 characters mandatory
- **Role in the enterprise** Text, limit 255 characters mandatory
- **Email address** Valid email address, limit 255 characters mandatory
- **Telephone** Valid telephone number, limit 255 characters mandatory
- **Website** Valid url, limit 255 characters
- **Staff size** mandatory One of :
	- $\circ$  Small-size (0-49)
	- o Medium-size (50-249)
	- o Large-size (250 or more)
- **Country** Name of Country from list mandatory.
- **Region** (NUTS2) Name of Region from list mandatory
- **Address** Text mandatory

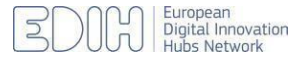

- **Primary sector** mandatory one of :
	- o Defence

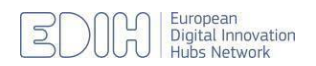

- o Economic affairs
- o Education
- o Environmental protection
- o General public services
- o Health
- o Housing and community amenities
- o Public order and safety
- o Recreation, culture and religion
- o Social protection
- **Other sectors** separate multiple values with commas, same list as Primary sector
- **Type of public sector organisation** mandatory One of:
	- o National authority
	- o Province/municipal authority
	- o Regional authority

# <span id="page-9-0"></span>**4. Reporting of EDIH services delivery**

- **Content ID:** leave blank to create a new record. Use the ID exported from the systemwhen downloading the file, to update an existing record.
- **Customer**: Exact string of SME/PSO already created mandatory
- **VAT:** VAT or fiscal number mandatory
- **Service category delivered** mandatory One of:
	- o Networking and access to innovation ecosystems
	- o Support to find investment
	- o Test before invest
	- o Training and skills development
- **Number of attendees**: Integer, Use only if "Training and skills development" is selected in the previous option
- **Service price, €** : Number with '.' For decimal mandatory for SME
- **Price invoiced to customer, €** : Number with '.' For decimal mandatory for SME.
- **Amount of the service price to be reported as Aid of national or regional public nature, €:** Number with '.' For decimal – mandatory for SME.
- **Specific information on State Aid**: Text, limit 255 characters.
- **Technology type used** Choose from below, separate multiple values with commas -mandatory:
	- o Additive manufacturing
	- o Artificial Intelligence & Decision support
	- o Big data
	- o Blockchain and Distributed Ledger Technology (DLT)
	- o Chemical engineering (plants, products
	- o Cloud Services
	- o Communication network
	- o Cyber-physical systems
	- o Cybersecurity
	- o Digital twins
	- o Displays

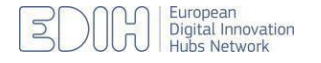

- o Gamification
- o High performance computing
- o Human computer interaction
- o Industrial biotechnology
- o Internet of Things
- o Internet Services & Applications
- o Laser-based manufacturing and materials processing
- o Location-based applications
- o Logistics
- o Micro- and nanoelectronics, optoelectronics
- o Mobility
- o New technologies for Audio-Visual sector Media
- o Organic and large area electronics
- o Photonics
- o Quantum Technologies (computing/communication)
- o Robotics
- o Semiconductors and Nanotechnology
- o Sensors & Vision Processing Systems
- o Simulation engineering and modelling
- o Software Architectures
- o Virtual Reality
- **Status** mandatory One of:
	- $\circ$  On going
	- o Finalised and invoiced
	- o Cancelled
- **Short description of the service**: Text
- **Amount of investment triggered** : Number with '.' For decimal.
	- **Type of investment** One of:
		- o Loan bank
		- o Loan private (company)
		- o Loan public
		- o Other (please specify)
		- o Public funds
		- o Venture capital
- **Dates**: Format for the dates must be YYYY-mm-dd / YYYY-mm-dd (for example 2023-05-12 / 2023-05-20)
- **Information on the use of capacities financed by the Digital Europe Programme** – One of:
	- o HPC Center
	- o AI Test and Experimentation Facility
	- o AI on demand platform
	- o Cybersecurity National Coordination Center
	- o Other (please specify)
- **Specify use of capacities financed by the Digital Europe Programme** Use only if "Other" is selected in the previous option: Text
- **EDIH Name** and **EDIH Country,** leave blank or as is if exported
- **Customer Country, Customer region, Customer primary sector, Customer staff size,** leave blank or as is if exported

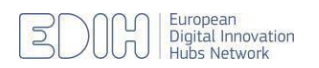

## <span id="page-11-0"></span>**5. Reporting of EDIH's Events**

- **Content ID:** leave blank to create a new record. Use the ID exported from the system when downloading the file, to update an existing record.
- **Name of the event in English:** Text, limit 255 characters
- **Name of the event:** Text, limit 255 characters
- **EDIH Co-organiser:** Exact string of EDIH, separate multiple values with '|'
- **Co-organiser:** Text, limit 255 characters
- **Dates:** Format for the dates must be YYYY-mm-dd / YYYY-mm-dd (for example 2023-05-12 / 2023-05-20)
- **Website of the event:** Valid url, limit 255 characters
- **Main related Sector(s):** Choose from below, separate multiple values with '|':
	- o Aeronautics
	- o Agricultural biotechnology and food biotechnology
	- o Automotive
	- o Community-Led Local Development
	- o Construction & Assembly
	- o Consumer products
	- o Cultural and creative economy
	- o Defence
	- o Education
	- o Electricity
	- o Energy
	- o Energy, fuels and petroleum engineering
	- o Environment
	- o Financial
	- o Fishery
	- o Food and beverages
	- o Health care
	- o Leather
	- o Life sciences
	- o Manufacturing and processing
	- o Maritime
	- o Metal working and industrial production
	- o Mining and extraction
	- o NMP Non-Metallic Materials & basic processes
	- o Nuclear
	- o Paper and wood
	- o Personal services
	- o Polymers and plastics
	- o Public administration

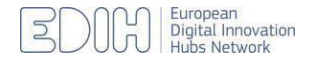

- o Real estate
- o Retail, wholesale or distribution
- o Security
- o Smart City
- o Space
- o Telecommunications
- o Textiles
- o Tobacco
- o Transport & Mobility
- o Transport sector
- o Travel and tourism

#### • **Main related Service category:** One of:

- o Networking and access to innovation ecosystems
- o Support to find investment
- o Test before invest
- o Training and skills development
- **Number of attendees to the event:** Integer
- **Delivery mode:** One of:
	- o Hybrid
	- o Physical
	- o Virtual
- **Main related Technologies:** Choose from below, separate multiple values with '|':
	- o Additive manufacturing
	- o Artificial Intelligence & Decision support
	- o Big data
	- o Blockchain and Distributed Ledger Technology (DLT)
	- o Chemical engineering (plants, products
	- o Cloud Services
	- o Communication network
	- o Cyber-physical systems
	- o Cybersecurity
	- o Digital twins
	- o Displays
	- o Gamification
	- o High performance computing
	- o Human computer interaction
	- o Industrial biotechnology
	- o Internet of Things
	- o Internet Services & Applications
	- o Laser-based manufacturing and materials processing
	- o Location-based applications
	- o Logistics
	- o Micro- and nanoelectronics, optoelectronics
	- o Mobility
	- o New technologies for Audio-Visual sector Media

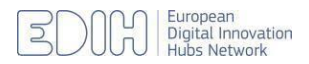

- o Organic and large area electronics
- o Photonics
- o Quantum Technologies (computing/communication)
- o Robotics
- o Semiconductors and Nanotechnology
- o Sensors & Vision Processing Systems
- o Simulation engineering and modelling
- o Software Architectures
- o Virtual Reality
- **Description** Text
- **EDIH Name** and **EDIH Country,** leave blank or as is if exported

### <span id="page-13-0"></span>**6. EDIH Collaboration**

- **Content ID:** leave blank to create a new record. Use the ID exported from the system when downloading the file, to update an existing record.
- **Name of Collaborating EDIH:** Exact string of EDIH, separate multiple values with '|'
- **Type of collaboration** One of:
	- o Engaging in joint projects
	- o Offering joint services or training programmes
	- o Other (please specify)
	- o Participating in inter-hub exchange schemes
	- o Sharing human resources, skills and capacities
	- o Sharing infrastructures/facilities
	- o Sharing methods/tools/solutions/content
	- o Sharing/exchanging knowledge and best practices
- **Joint investment, €:** Number with '.' For decimal
- **Description of infrastructure jointly shared:** Use only if "Sharing infrastructures/facilities" is selected in the previous option: Text
- **Specify type of collaboration**: Use only if "Other" is selected in the previous option: Text
- **Document, EDIH Name** and **EDIH Country,** leave blank or as is if exported

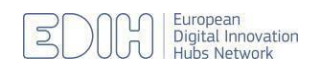

## <span id="page-14-0"></span>**7. Collaboration with other stakeholders**

The following fields are provided:

- **Content ID:** leave blank to create a new record. Use the ID exported from the system when downloading the file, to update an existing record.
- **Name of stakeholder:** Text, limit 255 characters
- **Country** Name of Country from list.
- **Region** (NUTS2) Name of Region from list
- **Type of collaboration** One of:
	- o Engaging in joint projects
	- o Offering joint services or training programmes
	- o Other (please specify)
	- o Participating in inter-hub exchange schemes
	- o Sharing human resources, skills and capacities
	- o Sharing infrastructures/facilities
	- o Sharing methods/tools/solutions/content
	- o Sharing/exchanging knowledge and best practices
- **Joint investment, €:** Number with '.' For decimal
- **Description of infrastructure jointly shared:** Use only if "Sharing infrastructures/facilities" is selected in the previous option: Text
- **Specify type of collaboration:** Use only if "Other" is selected in the previous option: Text
- **Document, EDIH Name** and **EDIH Country,** leave blank or as is if exported

#### <span id="page-14-1"></span>**8. Allocation of service per type of customer and service category**

The following fields are provided:

• **Content ID:** leave blank to create a new record. Use the ID exported from the system when downloading the file, to update an existing record.

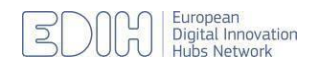

- **Year** One of:
	- $\circ$  2022
	- o 2023
	- $\circ$  2024
	- o 2025
- **Service category delivered** One of:
	- o Networking and access to innovation ecosystems
	- o Support to find investment
	- o Test before invest
	- o Training and skills development
- **Targeted amount per service category:** Number with '.' For decimal
- **Expected number of customers:** Integer
- **SME (or midcap)/PSO customers** One of:
	- o PSO
	- o SME
- **Number of attendees**: Integer, Use only if "Training and skills development" is selected in the previous option – greater than 0
- **EDIH Name** and **EDIH Country,** leave blank or as is if exported

# <span id="page-15-0"></span>**9. List of countries and regions**

Enter one of the

- Country
- Region (without the dash)

Austria

- -Burgenland
- -Niederösterreich
- -Wien
- -Kärnten
- -Steiermark
- -Oberösterreich
- -Salzburg

-Tirol

- -Vorarlberg
- **Belgium**
- -Région de Bruells/ Brussels Hoofdstedelijk Gewest
- -Prov. Antwerpen
- -Prov. Limburg (BE)
- -Prov. Oost-Vlaanderen
- -Prov. Vlaams-Brabant

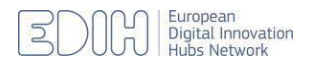

-Prov. West-Vlaanderen -Prov. Brabant Wallon

-Prov. Hainaut

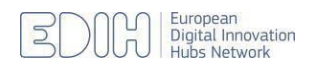

-Prov. Liège -Prov. Luxembourg (BE) -Prov. Namur Bulgaria -Severozapaden -Severen tsentralen -Severoiztochen -Yugoiztochen -Yugozapaden -Yuzhen tsentralen **Cyprus** -Kýpros Czech Republic -Praha -Stední Čechy -Jihozápad -Severozápad -Severovýchod -Jihovýchod -Stední Morava -Moravskoslezsko **Denmark** -Hovedstaden -Sjælland -Syddanmark -Midtjylland -Nordjylland Germany -Stuttgart -Karlsruhe -Freiburg -Tübingen -Oberbayern -Niederbayern -Oberpfalz -Oberfranken -Mittelfranken -Unterfranken -Schwaben -Berlin -Brandenburg -Bremen -Hamburg -Darmstadt -Gießen -Kassel -Mecklenburg-Vorpommern -Braunschweig -Hannover -Lüneburg -Weser-Ems -Düsseldorf -Köln -Münster

-Detmold

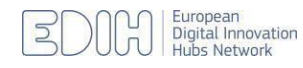

-Arnsberg -Koblenz -Trier -Rheinhessen-Pfalz -Saarland -Dresden -Chemnitz -Leipzig -Sachsen-Anhalt -Schleswig-Holstein -Thüringen **Estonia** -Eesti Greece -Attiki -Voreio Aigaio -Notio Aigaio -Kriti -Anatoliki Makedonia, Thraki -Kentriki Makedonia -Dytiki Makedonia -Ipeiros -Thessalia -Ionia Nisia -Dytiki Elláda -Sterea Elláda -Peloponnisos **Spain** -Galicia -Principado de Asturias -Cantabria -País Vasco -Comunidad Foral de Navarra -La Rioja -Aragón -Comunidad de Madrid -Castilla y León -Castilla-La Mancha -Extremadura -Cataluña -Comunitat Valenciana -Illes Balears -Andalucía -Región de Murcia -Ciudad de Ceuta -Ciudad de Melilla -Canarias Finland -Länsi-Suomi -Helsinki-Uusimaa -Etelä-Suomi -Pohjois- ja Itä-Suomi -Åland France -Ile-de-France

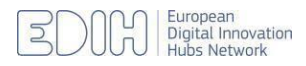

-Centre - Val de Loire -Bourgogne -Franche-Comté -Basse-Normandie -Haute-Normandie -Nord-Pas de Calais -Picardie -Alsace -Champagne-Ardenne -Lorraine -Pays de la Loire -Bretagne -Aquitaine -Limousin -Poitou-Charentes -Languedoc-Roussillon -Midi-Pyrénées -Auvergne -Rhône-Alpes -Provence-Alpes-Côte d'Azur -Corse -Guadeloupe -Martinique -Guyane -La Réunion -Mayotte **Croatia** -Panonska Hrvatska -Jadranska Hrvatska -Grad Zagreb -Sjeverna Hrvatska **Hungary** -Budapest -Pest -Közép-Dunántúl -Nyugat-Dunántúl -Dél-Dunántúl -Észak-Magyarország -Észak-Alföld -Dél-Alföld Iceland -Ísland Ireland -Northern and Western -Southern -Eastern and Midland Italy -Piemonte -Valle d'Aosta/Vallée d'Aoste -Liguria -Lombardia -Abruzzo -Molise -Campania -Puglia

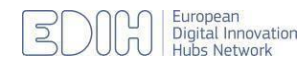

-Basilicata -Calabria -Sicilia -Sardegna -Provincia Autonoma di Bolzano/Bozen -Provincia Autonoma di Trento -Veneto -Friuli-Venezia Giulia -Emilia-Romagna -Toscana -Umbria -Marche -Lazio **Liechtenstein** -Eschen -Gamprin -Mauren -Planken -Ruggell -Schaan -Schellenberg -Triesen -Triesenberg -Vaduz -Balzers **Lithuania** -Sostinės regionas -Vidurio ir vakarų Lietuvos regionasLuxembourg -Luxembourg Latvia -Latvija **Malta** -Malta **Netherlands** -Groningen -Friesland (NL) -Drenthe -Overijssel -Gelderland -Flevoland -Utrecht -Noord-Holland -Zuid-Holland -Zeeland -Noord-Brabant -Limburg (NL) Norway -Oslo og Akershus -Hedmark og Oppland -Sør-Østlandet -Agder og Rogaland -Vestlandet -Trøndelag -Nord-Norge

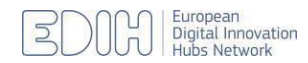

Poland -Małopolskie -Śląskie -Wielkopolskie -Zachodniopomorskie -Lubuskie -Dolnośląskie -Opolskie -Kujawsko-pomorskie -Warmińsko-mazurskie -Pomorskie -Łódzkie -Świętokrzyskie -Lubelskie -Podkarpackie -Podlaskie -Warszawski stołeczny -Mazowiecki regionalny Portugal -Norte -Algarve -Centro (PT) -Área Metropolitana de Lisboa -Alentejo -Região Autónoma dos Açores -Região Autónoma da Madeira Romania -Nord-Vest -Centru -Nord-Est -Sud-Est -Sud-Muntenia -Bucureşti-Ilfov -Sud-Vest Oltenia -Vest Sweden -Stockholm -Östra Mellansverige -Småland med öarna -Sydsverige -Västsverige -Norra Mellansverige -Mellersta Norrland -Övre-Norrland Slovenia -Vzhodna Slovenija -Zahodna Slovenija Slovakia -Bratislavský kraj -Západné Slovensko -Stredné Slovensko -Východné Slovensko

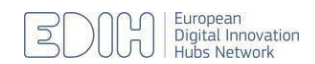